## Projets actionnels, ancrage culturel et outils numériques

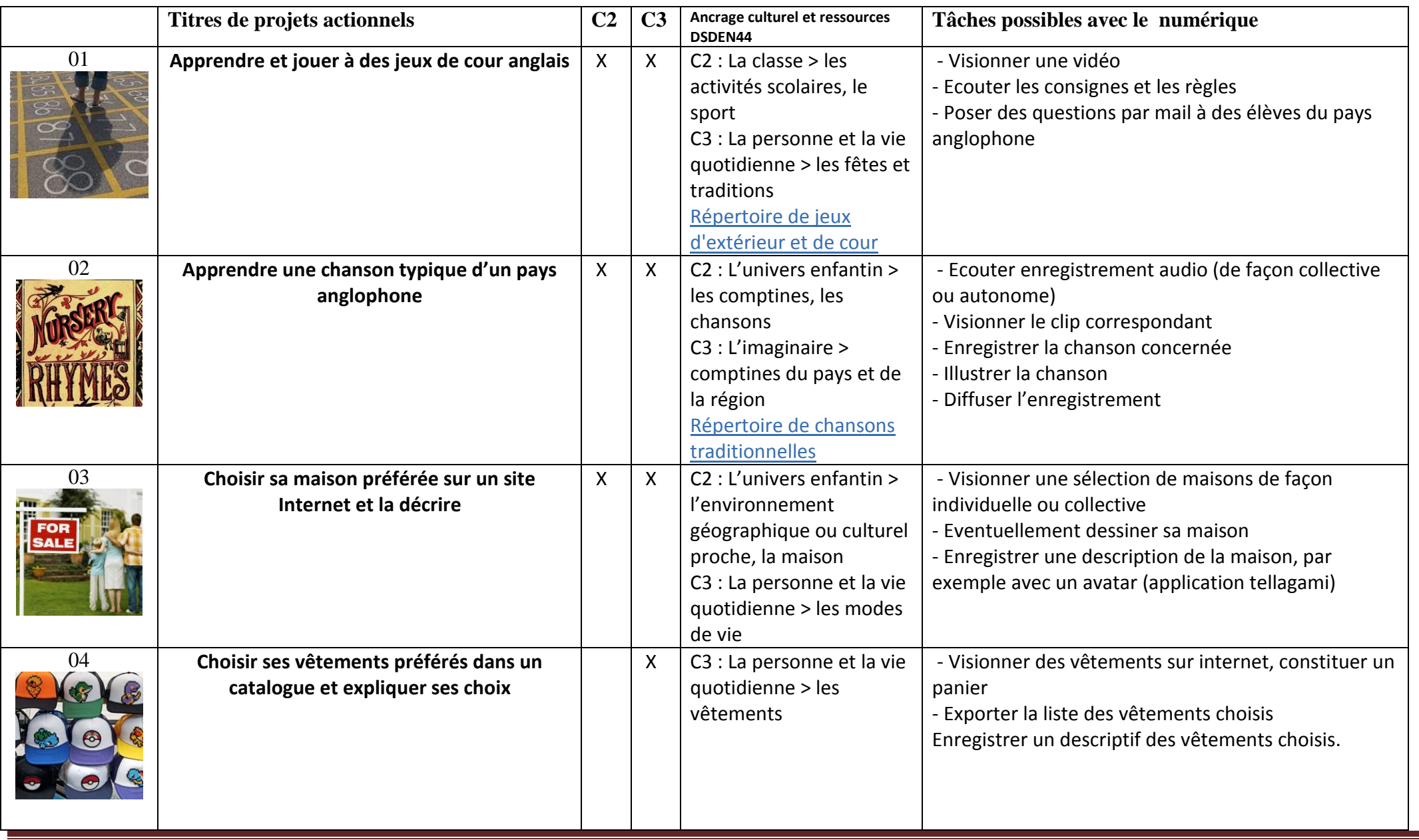

Projets actionnels – ancrage culturel et outils numériques –V. Beckmann sur une base de L. Héron – équipe départementale LV - DSDEN44 – 2019 Ce(tte) oeuvre est mise à disposition selon les termes de la Licence Creative Commons Attribution - Pas d'Utilisation Commerciale - Partage dans les Mêmes Conditions 3.0 non transposé.

 $\Theta$ (0)

(cc)

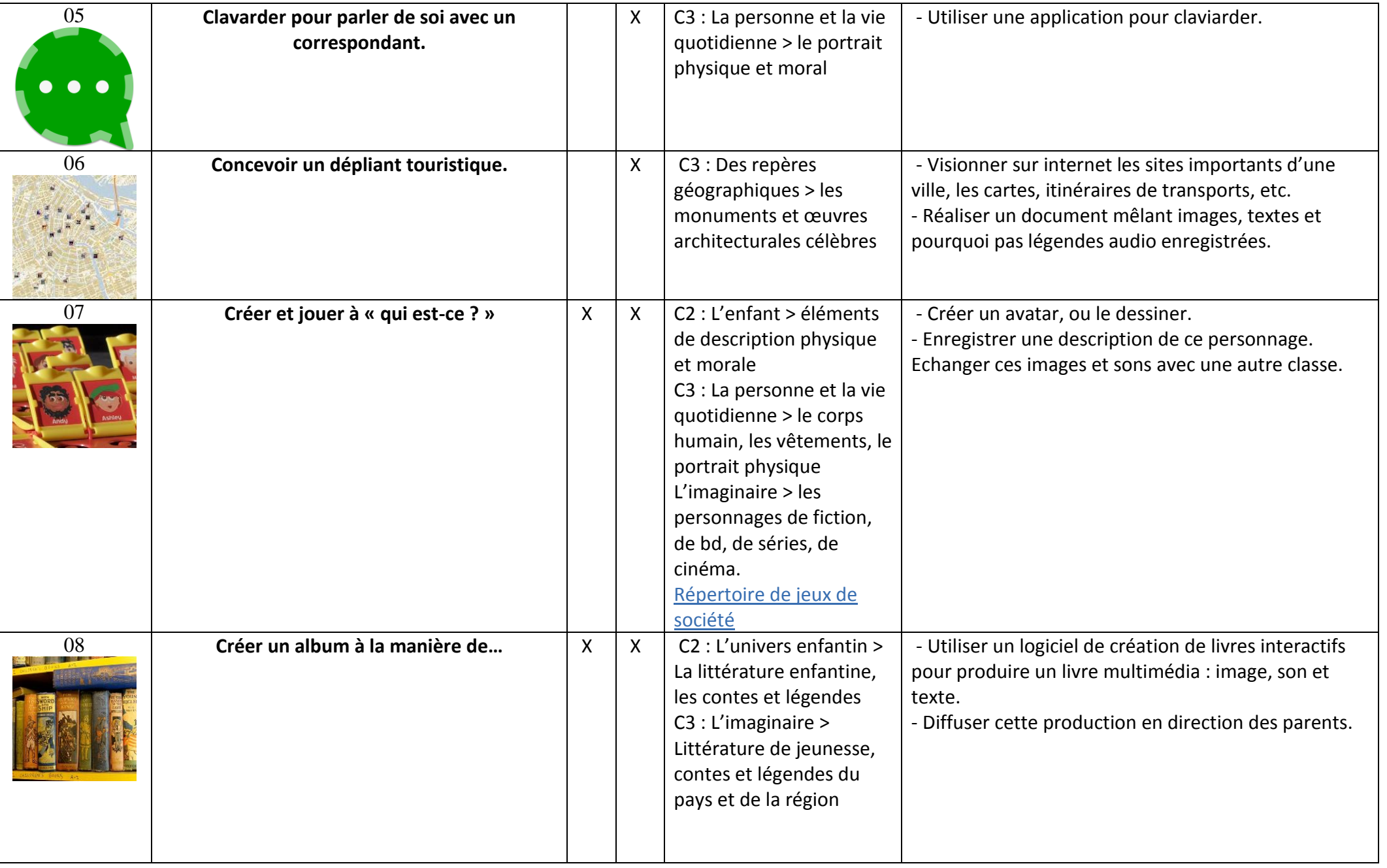

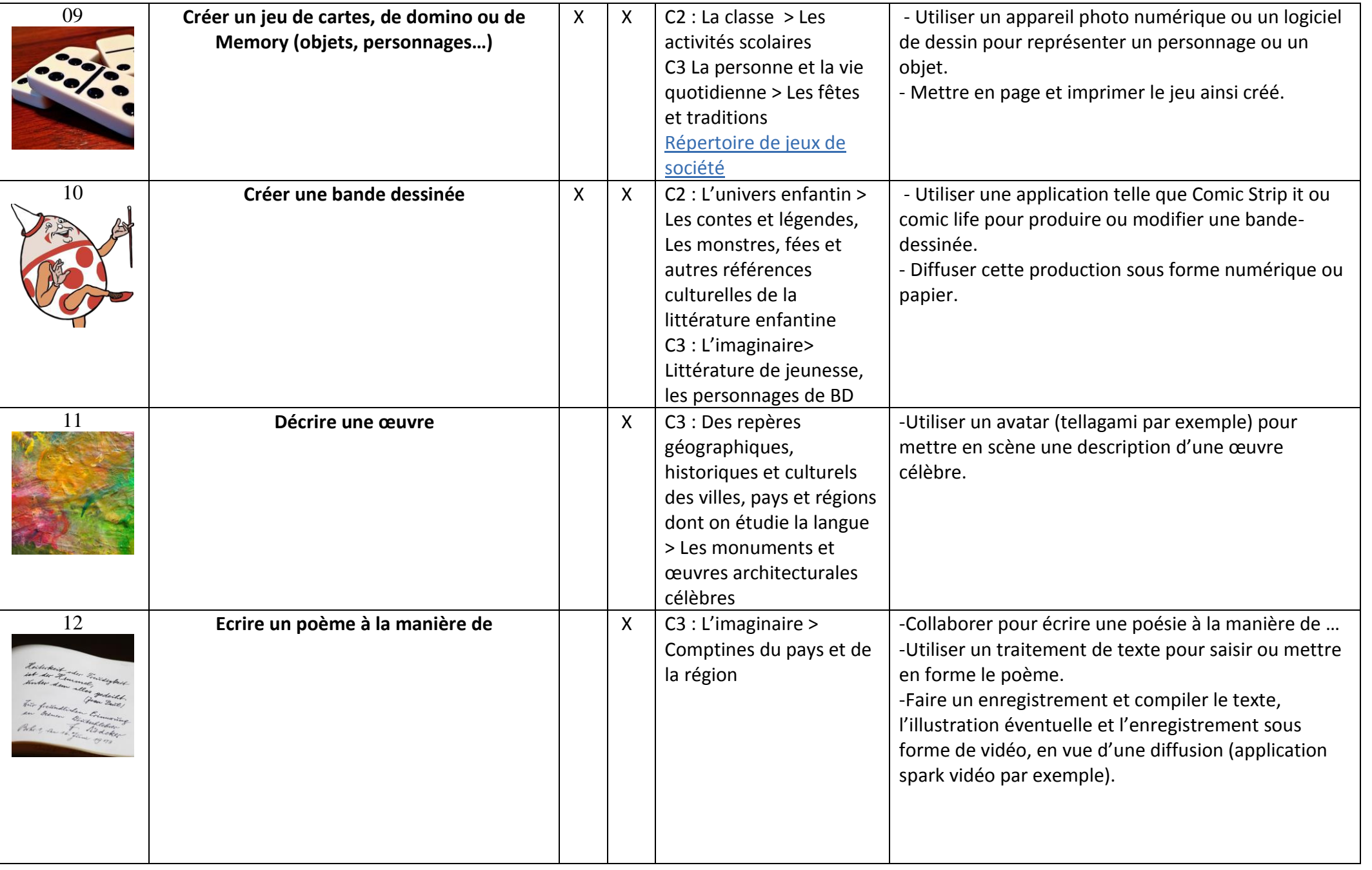

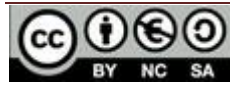

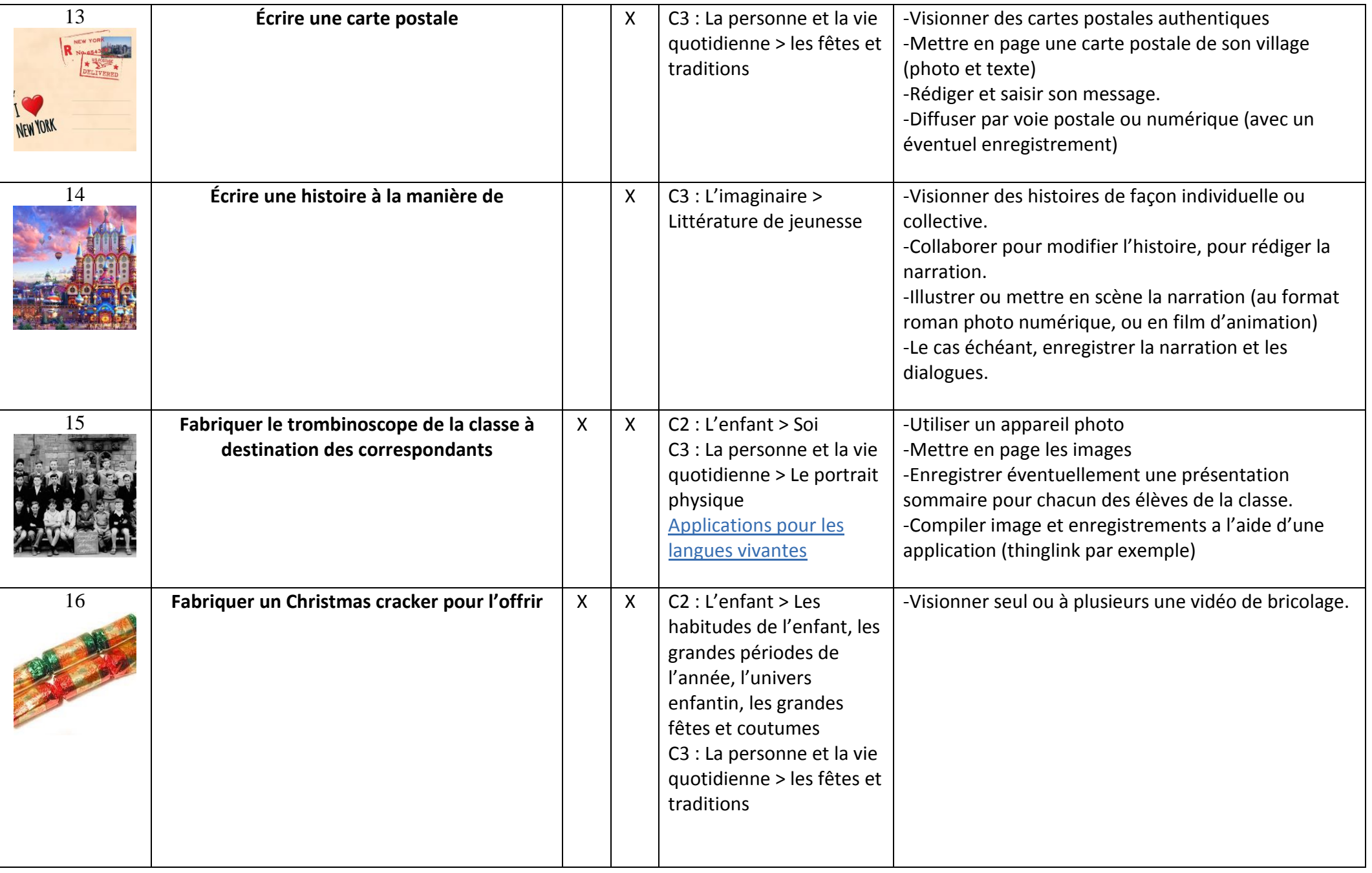

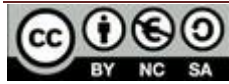

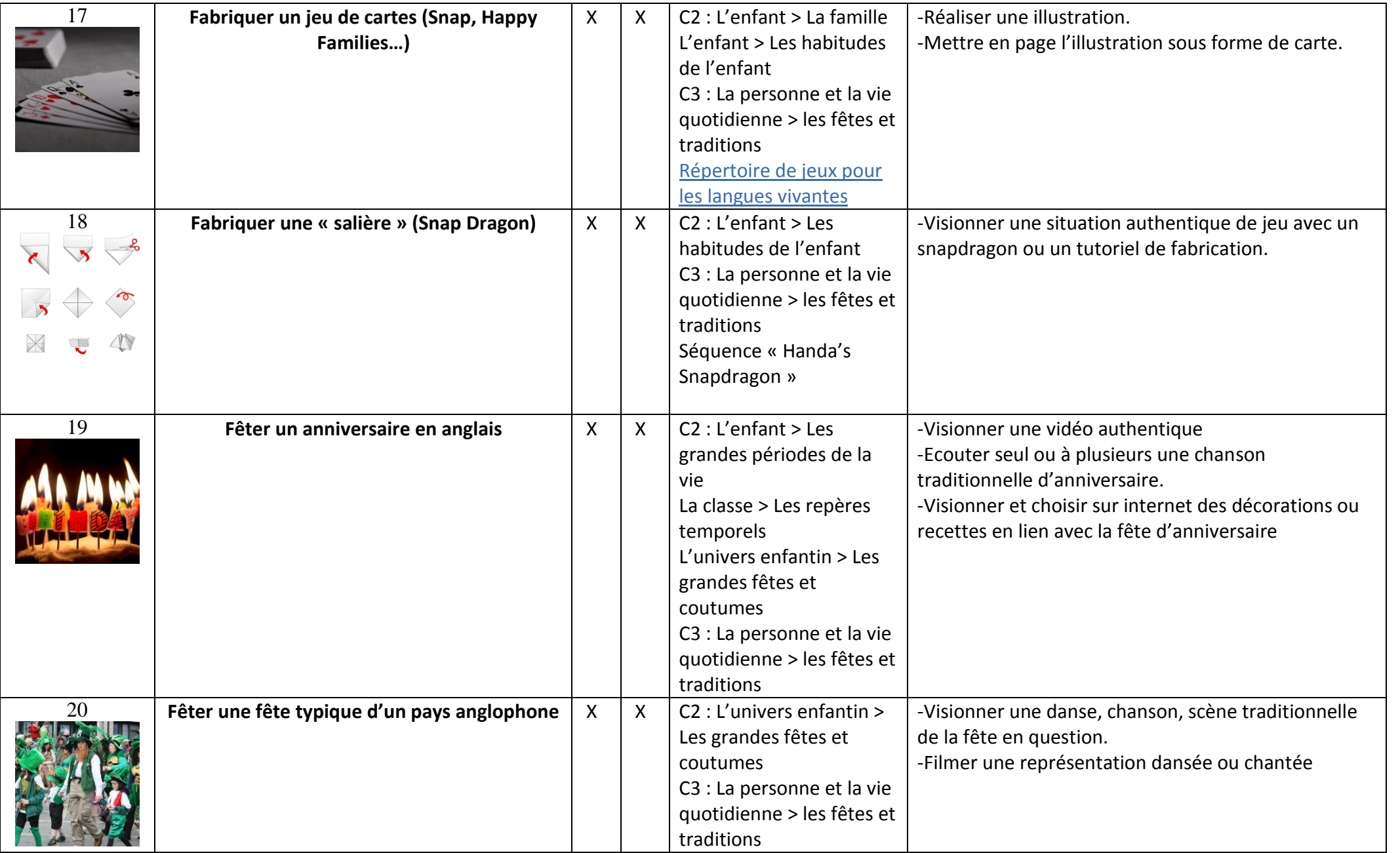

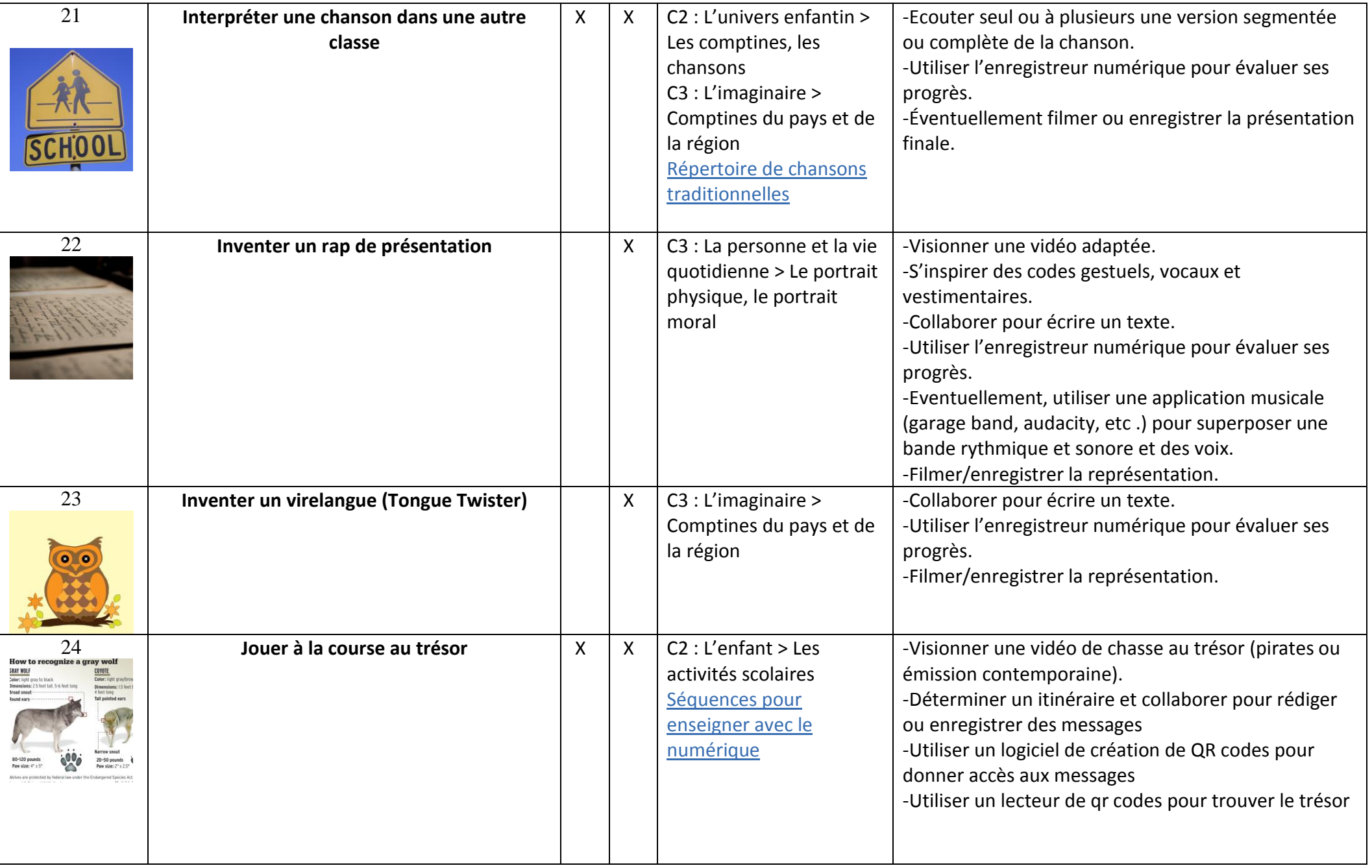

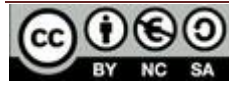

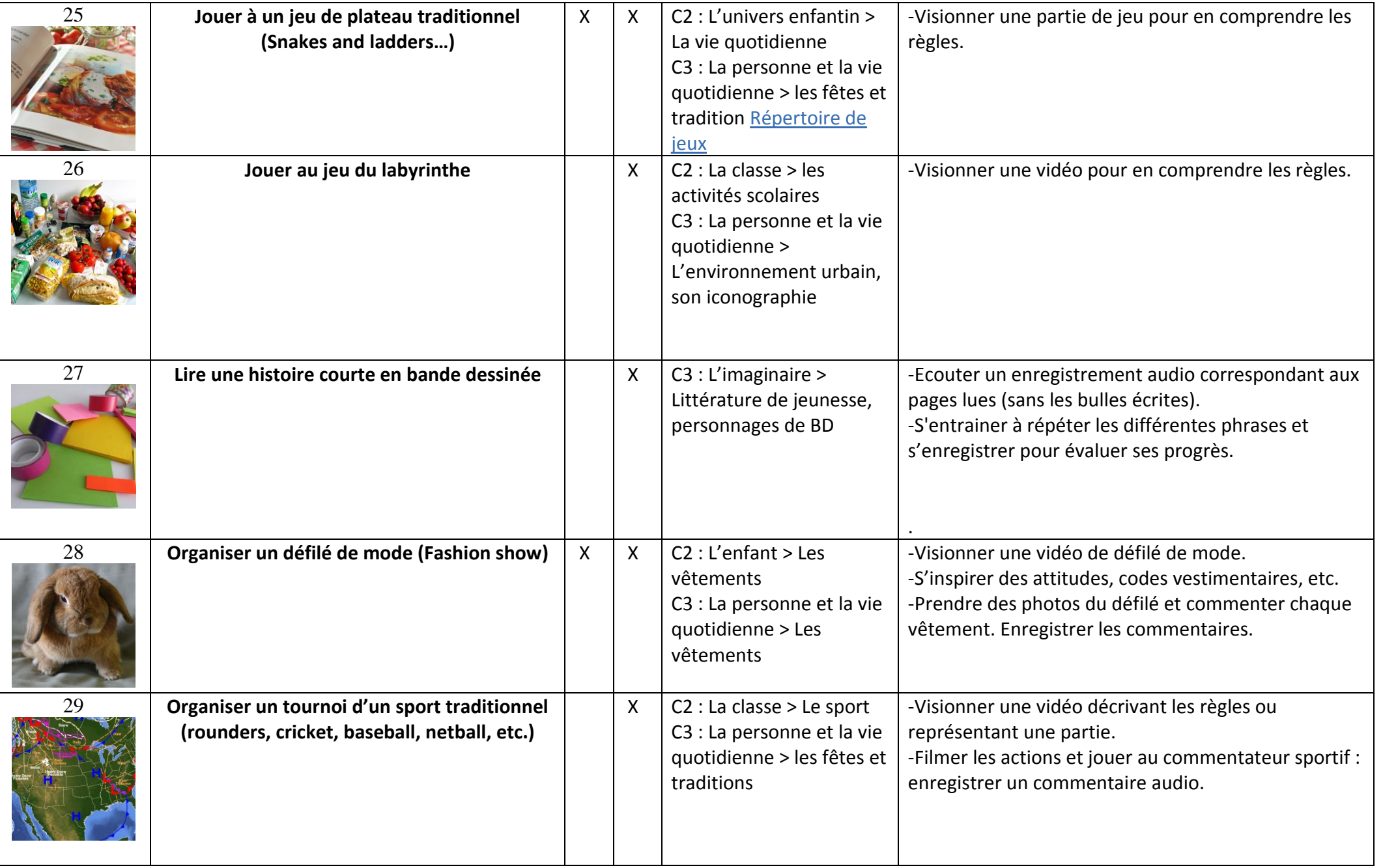

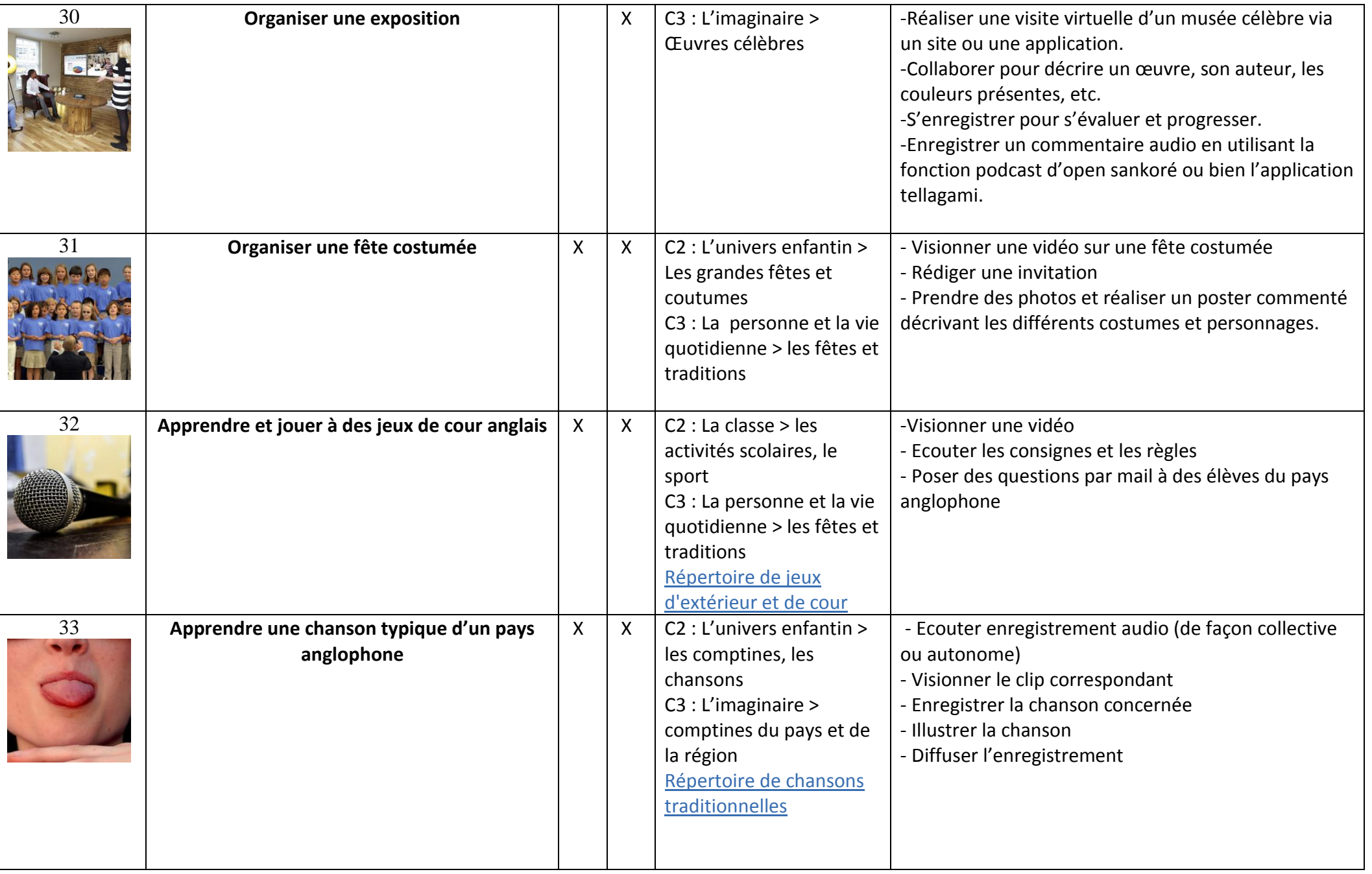

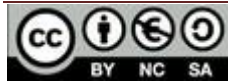

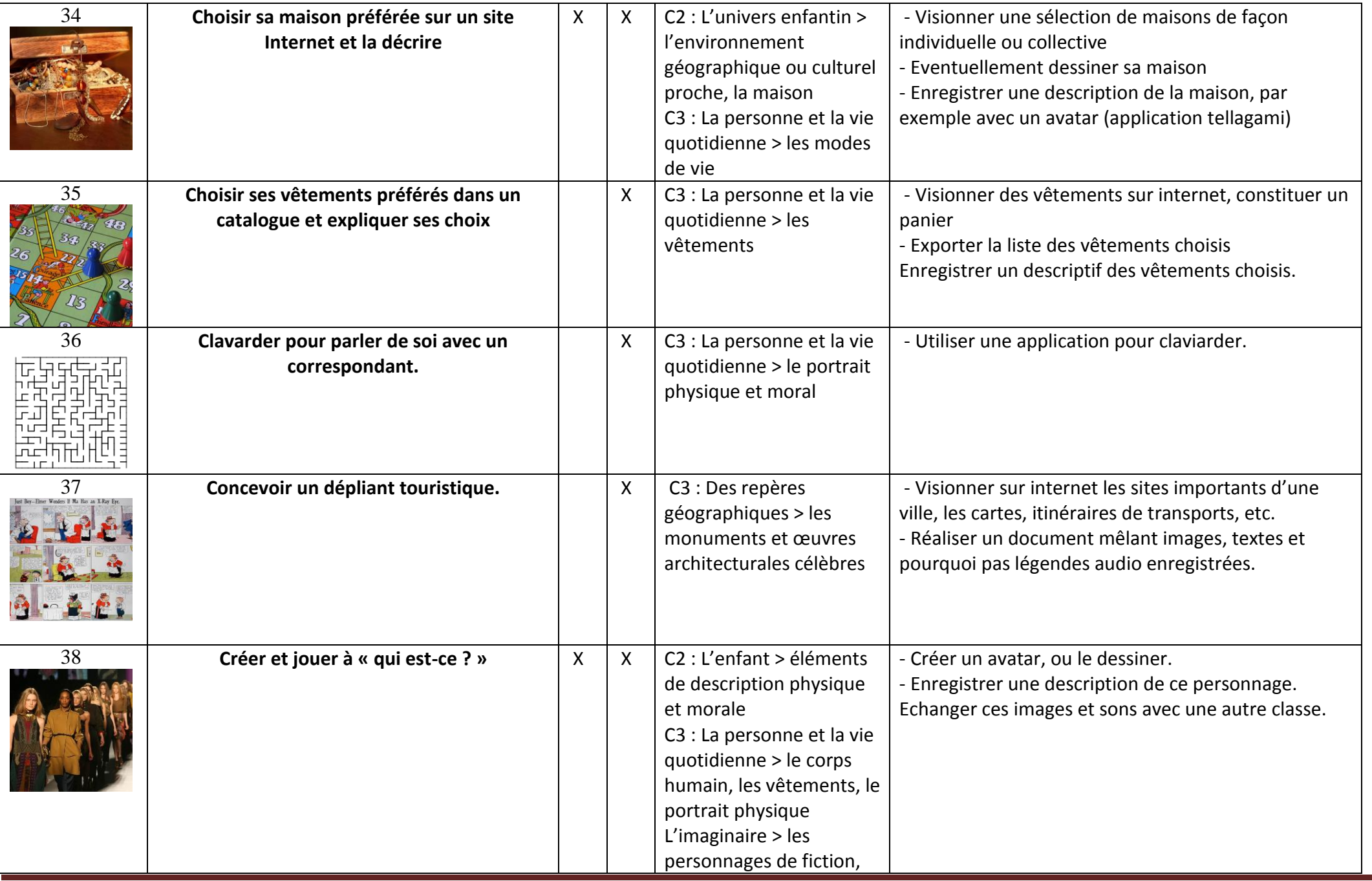

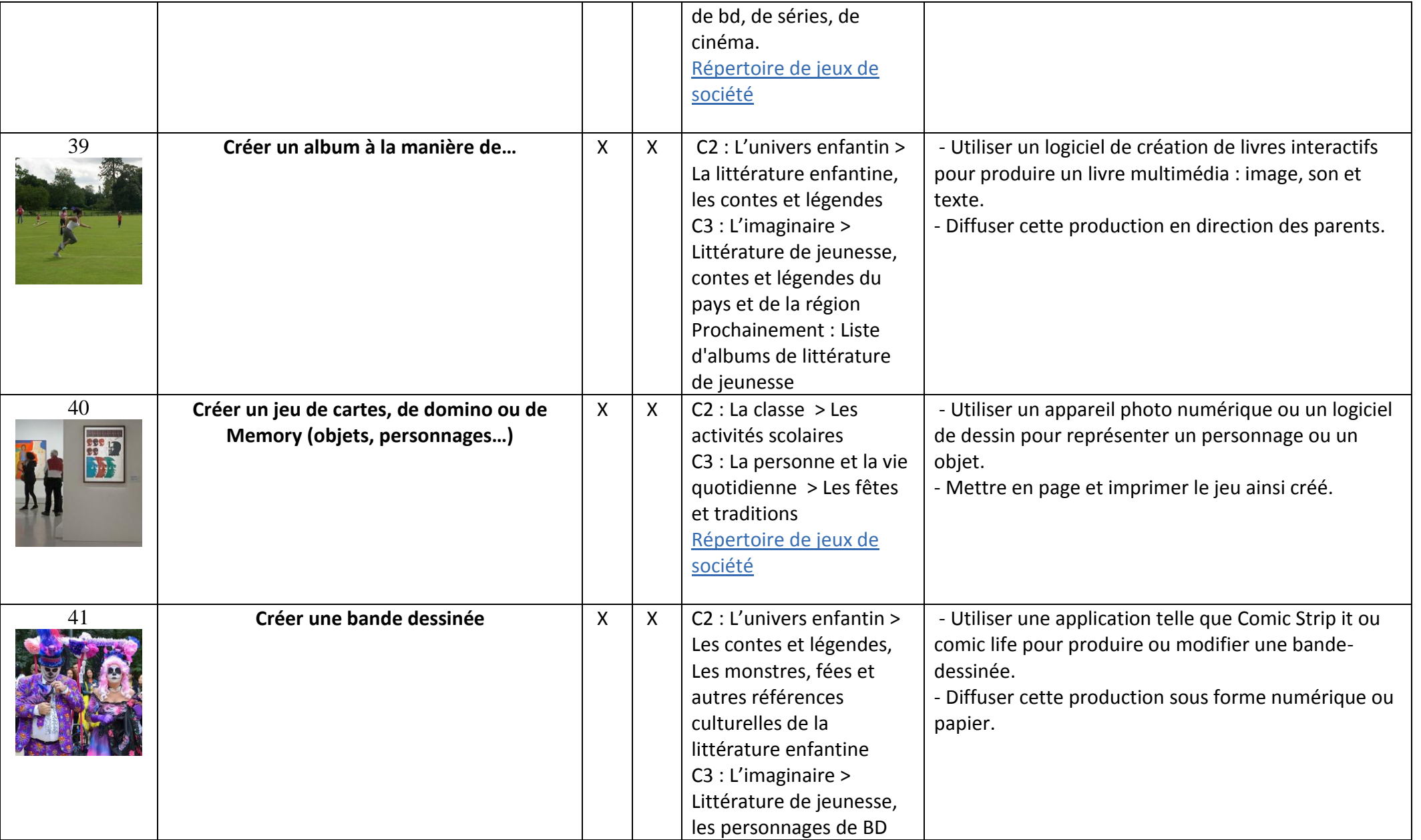

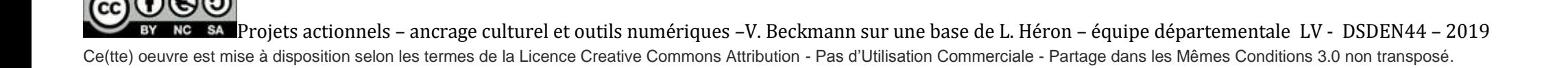